|--|--|

#### Digital Lego - Free and Easy (mostly)

#### A) MODELLING

B) RENDERING

#### **C) INSTRUCTIONS**

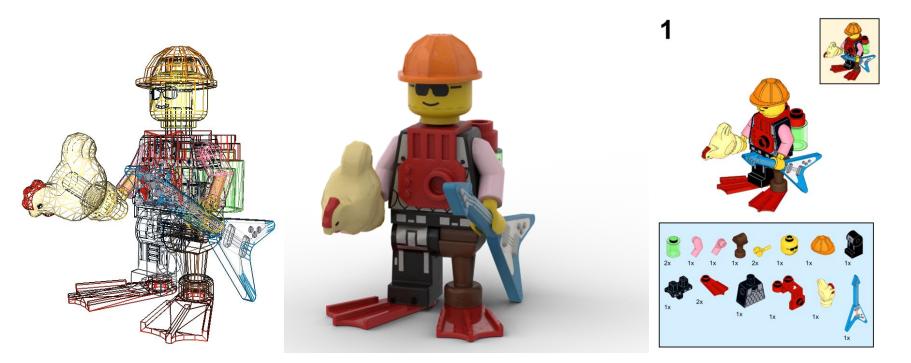

Or How To Make Digital Lego Models

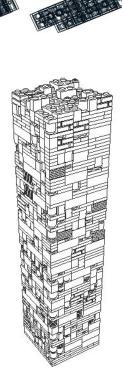

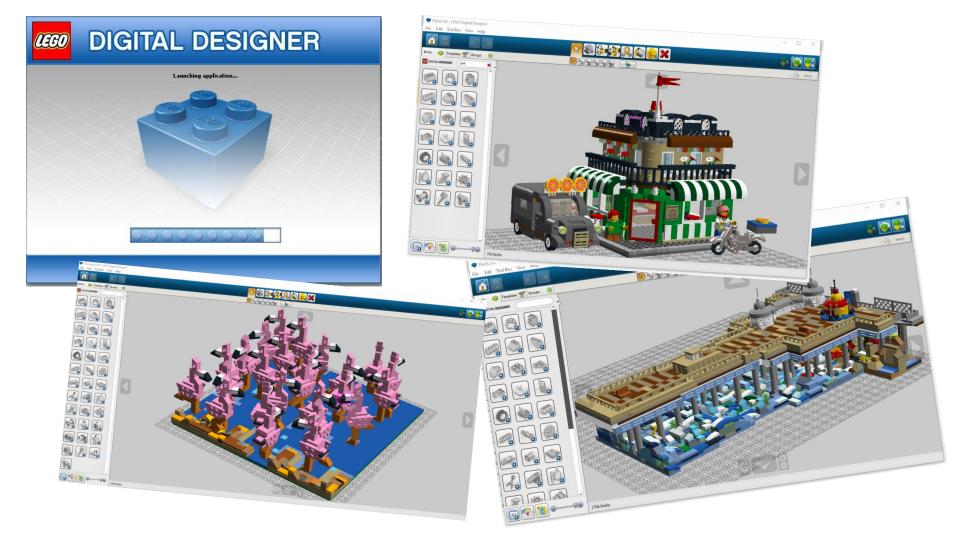

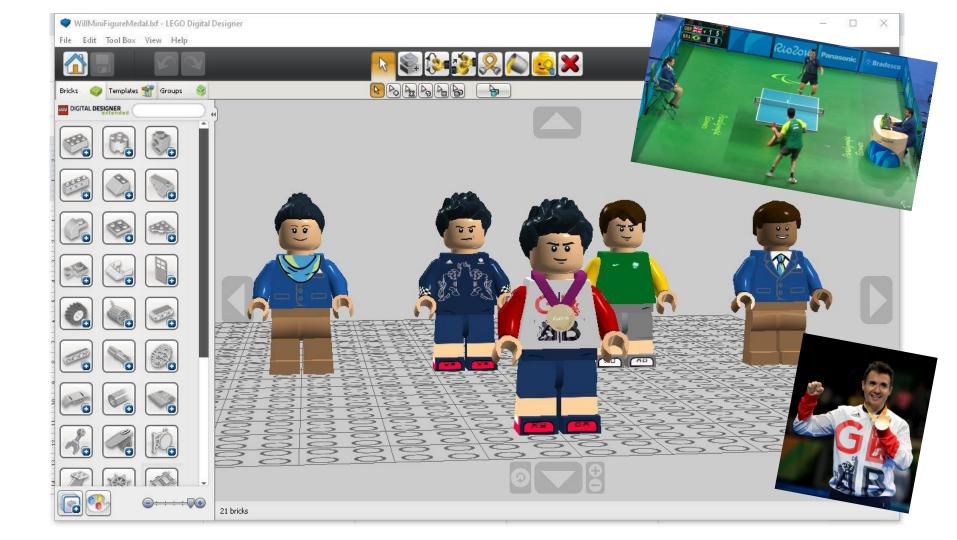

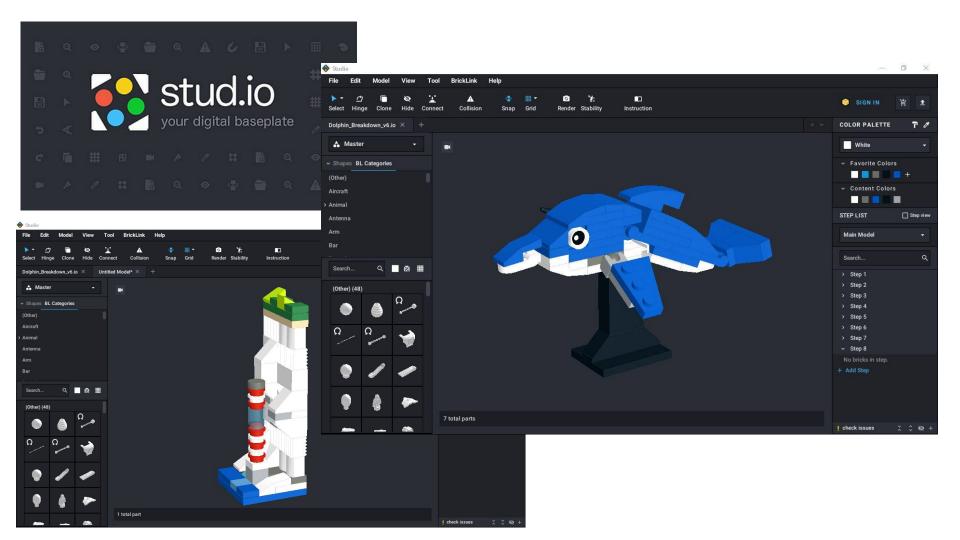

#### Stud.io BrickLink Integration

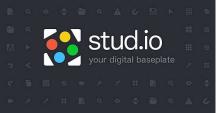

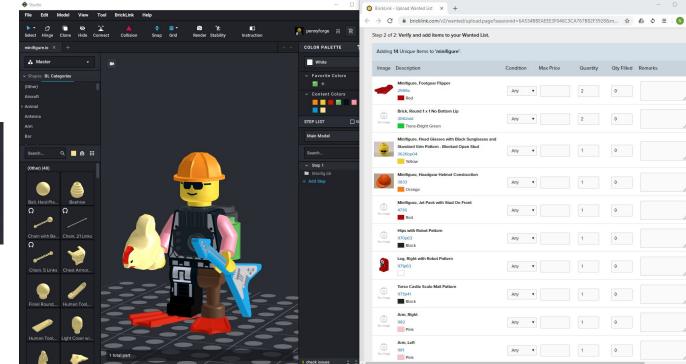

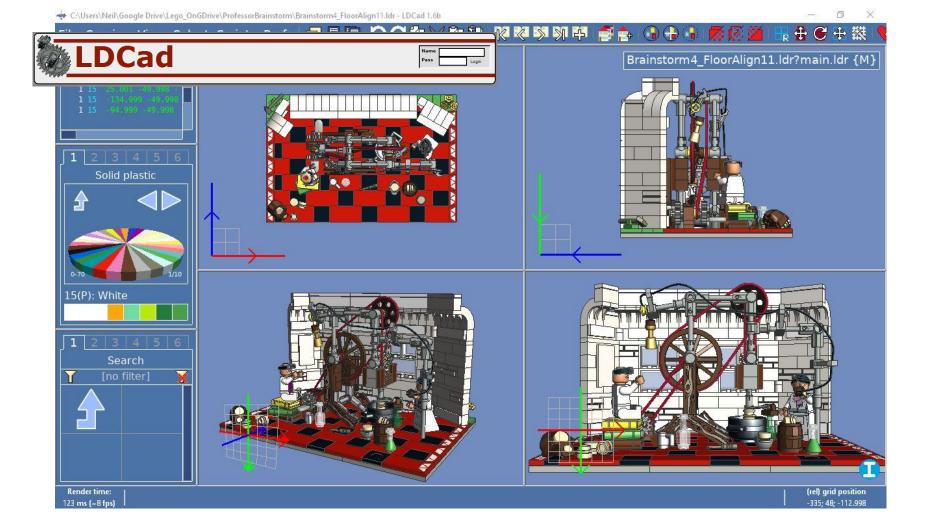

| abl 🛐 🖇            |                        |                                                 | LEGO°CAE                 |  |
|--------------------|------------------------|-------------------------------------------------|--------------------------|--|
| Technic<br>Train   | Minifig Generator      |                                                 | ×                        |  |
| late               | Hat / Hairpiece:       |                                                 | Head:                    |  |
| /inifig            | Cap Aviator with 🗸 🛛 📮 |                                                 | Standard Grin Pa 🗸 0 🚔 📃 |  |
| ope                | Neck:                  | Torso:                                          | Hips:                    |  |
| le .               | None 🗸 🔳               | Pirate Ragged Shirt and Dagger Patterr          |                          |  |
| ynth<br>ther Parts |                        | Thate Hagged Shink and Dagger Faken is          |                          |  |
| odels              | Left arm:              |                                                 | Right arm:               |  |
|                    | 0                      |                                                 | 0 🚔 🔳                    |  |
|                    | Left hand:             |                                                 | Right hand:              |  |
|                    | Hand Hook V 0          |                                                 | Hand V 0 -               |  |
|                    |                        |                                                 |                          |  |
|                    | Left hand accessories: |                                                 | Right hand accessories:  |  |
|                    | None 🗸 🛛 🐳             |                                                 | None V 0 🛉               |  |
|                    | Left leg:              |                                                 | Right leg:               |  |
| Alex Alex          | Plain Leg 🗸 0 🚔        |                                                 | Plain Leg 🗸 0 📮 📕        |  |
|                    | Left leg accessories:  |                                                 | Right leg accessories:   |  |
|                    |                        |                                                 | None 🗸                   |  |
|                    | -                      |                                                 |                          |  |
|                    | ОК                     | 🔵 Insert into current file 🛛 💿 New submodel 🛛 🤇 | New file Cancel          |  |
|                    |                        |                                                 |                          |  |
|                    |                        |                                                 |                          |  |
|                    |                        |                                                 |                          |  |
|                    |                        |                                                 |                          |  |
|                    |                        |                                                 |                          |  |

#### What is LDRAW?

| Forums     | Wiki     | Parts 💌 | Documentation •                                     | Downloads 👻 | Community 🝷 | Help 🔹 |                     |      |                |     |
|------------|----------|---------|-----------------------------------------------------|-------------|-------------|--------|---------------------|------|----------------|-----|
| i are here | >> LDraw | org     |                                                     |             |             |        |                     |      |                |     |
| Nhat is    | LDraw    | ?       |                                                     |             |             |        |                     |      | Search Library | C   |
| Draw™is    |          |         | GO CAD programs that<br>ng instructions just like L |             |             |        |                     | 1.20 | James Jessin   |     |
| ave phys   |          |         |                                                     |             |             |        | w nothing is imposs |      | Memorial Aw    | ard |

**Get Star** 

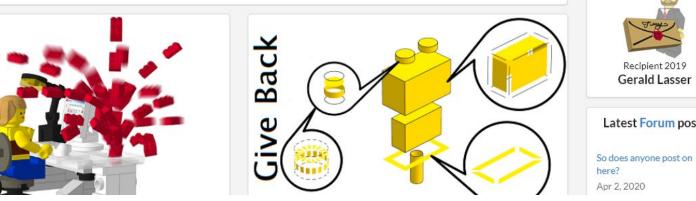

Latest Forum posts

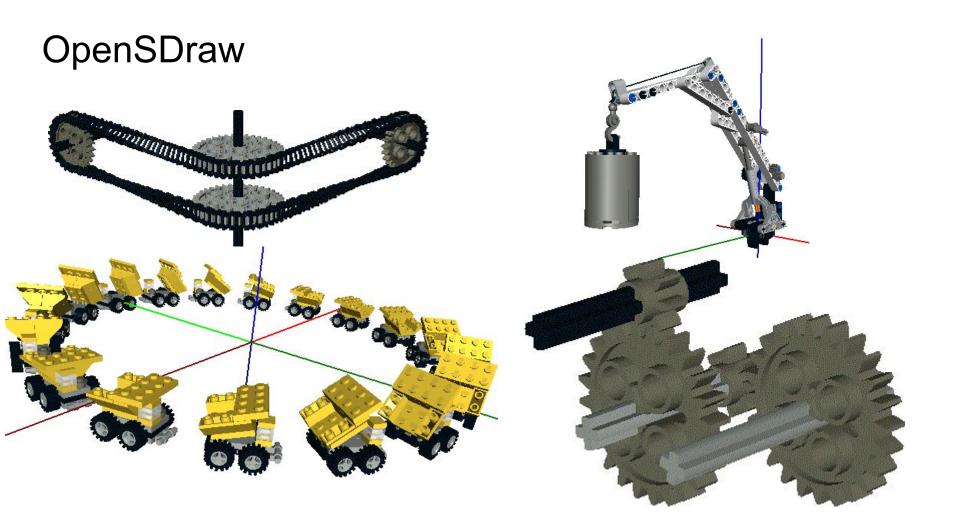

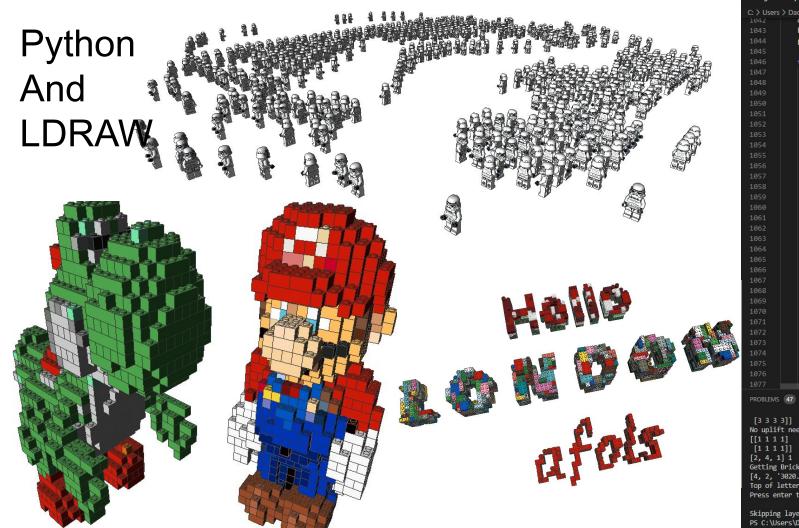

| LegoLette       | rs.py ×  | ≣ 00_P    |          |                         | •       |
|-----------------|----------|-----------|----------|-------------------------|---------|
| > Users >       | Dad > Do | cuments > | GitHub   | > Reworkin<br>er3DMatri | gBricka |
| 343             |          |           |          | er3DMatr                |         |
| 344             |          |           |          | ers for                 |         |
| 345             |          | (         |          |                         |         |
| 346             | for z    | in rang   | e(0.hei  | ght0fMat                | trix):  |
| 947             |          |           |          | strix[:,                |         |
| 048             |          |           |          | o list")                |         |
| 949             |          | ry:       |          |                         |         |
|                 |          |           | -3DMatri | x[:, :,                 | z+1]    |
|                 |          |           |          | 3DMatri>                |         |
|                 |          | xcept:    |          |                         |         |
|                 |          |           | ("Тор    | Layer re                | eached  |
|                 |          |           |          | ulating                 |         |
|                 |          |           |          | XXXXXXXX                |         |
|                 |          | or x in   | range(@  | ,widthOf                | Matri   |
|                 |          |           |          | nge(0,dep               |         |
|                 |          |           |          | lue = lay               |         |
|                 |          |           | print (  |                         |         |
|                 |          | t         | try:     |                         |         |
|                 |          |           |          | zColumn                 | in ra   |
|                 |          |           |          | nextLaye                | rSlic   |
|                 |          |           |          |                         |         |
|                 |          |           |          | if slice                | Value   |
| 965             |          |           |          | #pri                    |         |
|                 |          |           |          | laye                    | er3DMa  |
| 967             |          |           |          | elif ((r                | iextLa  |
| 968             |          |           |          | #pri                    |         |
|                 |          |           |          |                         |         |
|                 |          |           |          |                         | er3DMa  |
|                 |          |           |          | elif (z                 |         |
|                 |          |           |          |                         |         |
|                 |          |           |          | #pri                    |         |
|                 |          |           |          |                         |         |
|                 |          |           |          |                         | er3DMa  |
|                 |          |           |          |                         |         |
|                 |          |           |          | #pri                    | int(la  |
| OBLEMS          | 47 OUT   | PUT TER   | MINAL    |                         | 2: P    |
| 3333]<br>uplift |          |           |          |                         |         |

[[1 1 1 1] [[1 1 1 1] [2, 4, 1] Getting Brick Part... 2,4,1 [4, 2, '3020.dat', 1] Top of letters now level - press any key to conti Press enter to continue

Skipping layer analysis (A)... PS C:\Users\Dad> []

### Or making it look nice!

#### From LDD With BlueRender

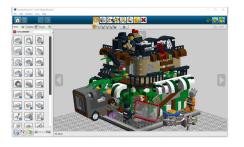

| -                |                                                                       |        |
|------------------|-----------------------------------------------------------------------|--------|
| Parameter:       | a Ads                                                                 |        |
| Input File (LXF) | C:\Users\Neil\Google Drive\Lego_OnGDrive\ZombiePizza\ZombiePizza3i.lx | Browse |
|                  | Using default scene file: scene.sc                                    |        |
| Output File      | C:\Users\Neil\Google Drive\Lego_OnGDrive\ZombiePizza\ZombiePizza3i.lx |        |
|                  | Wireframe/Preview Overwrite without asking                            |        |
|                  | Render                                                                |        |
| ctivity          |                                                                       |        |
| Idle             |                                                                       |        |
|                  |                                                                       |        |
|                  |                                                                       |        |

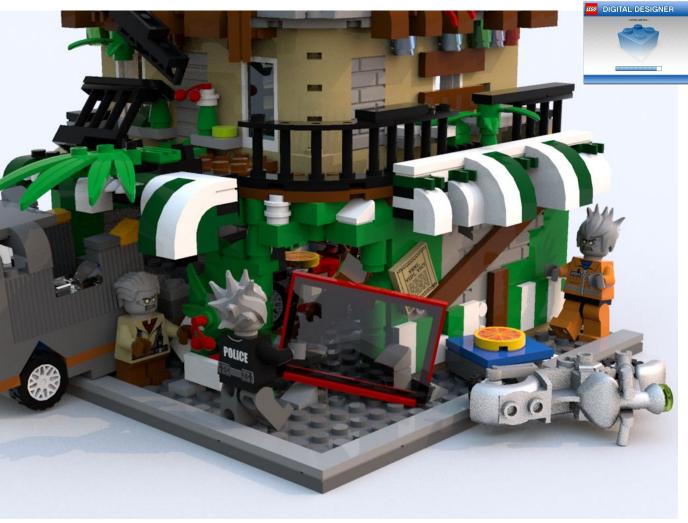

#### Stud.io Photoreal Rendering

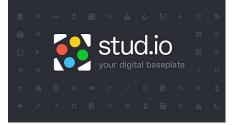

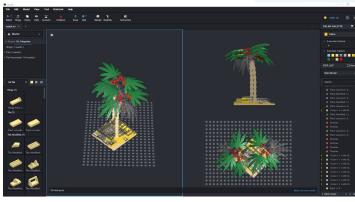

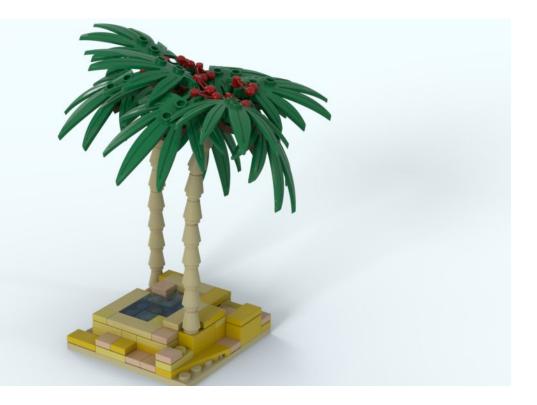

#### Stud.io Photoreal Animation

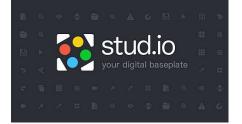

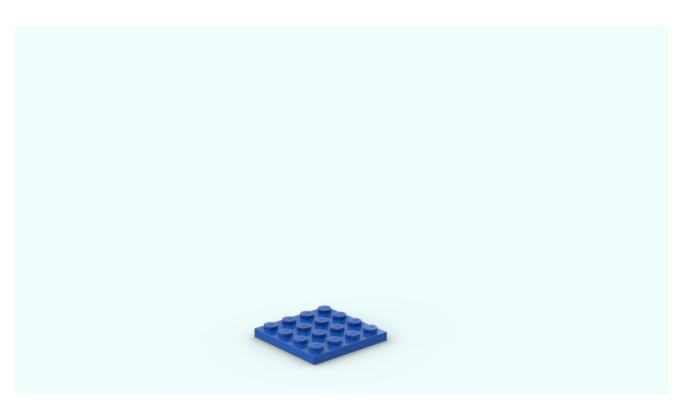

Let's hear it for POVray!

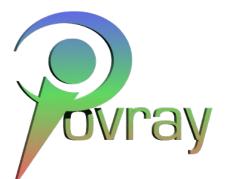

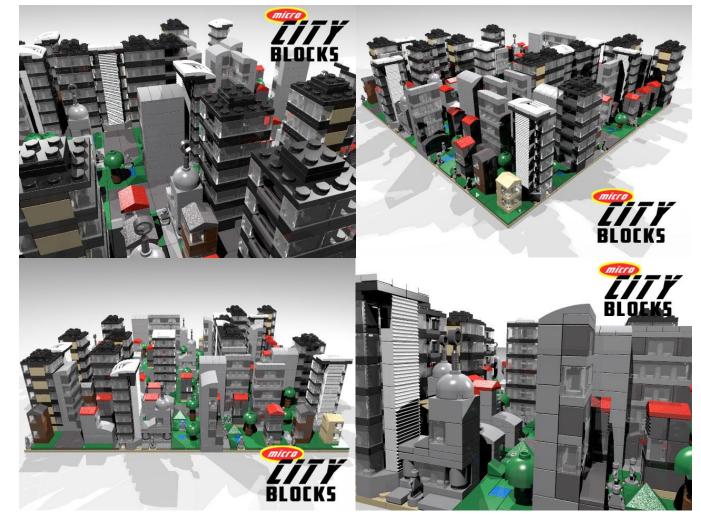

#### LDRAW and Blender You can do almost anything - But it is a bit full on!

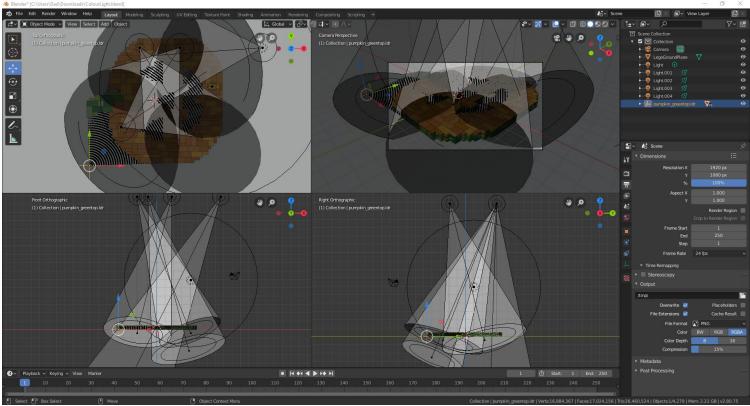

# LDRAW and Blender Rendering

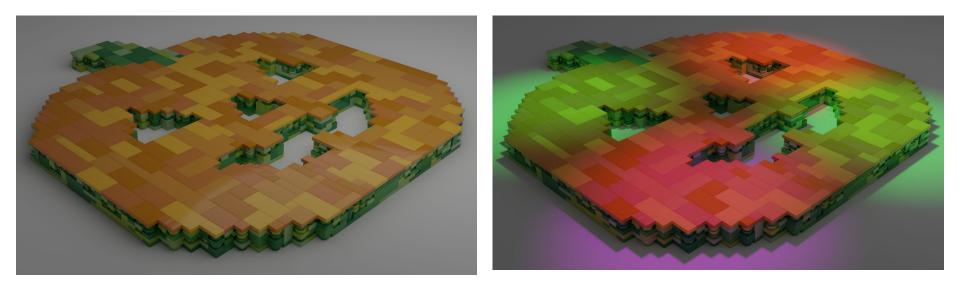

#### Modo, SketchUp Maya And Brickalo

modo<sup>•</sup>

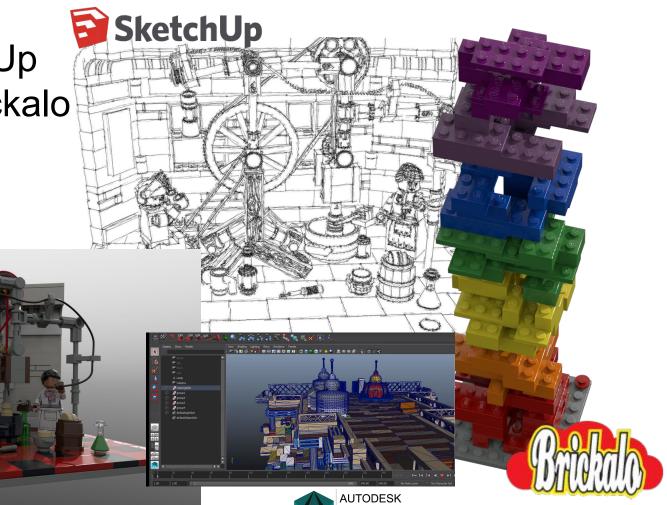

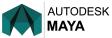

#### Lego and Unreal Engine

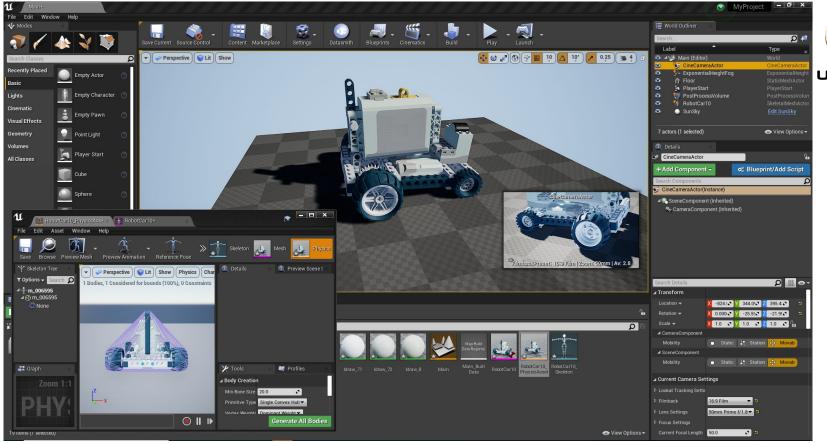

## INSTRUCTIONS - How you actually build it!

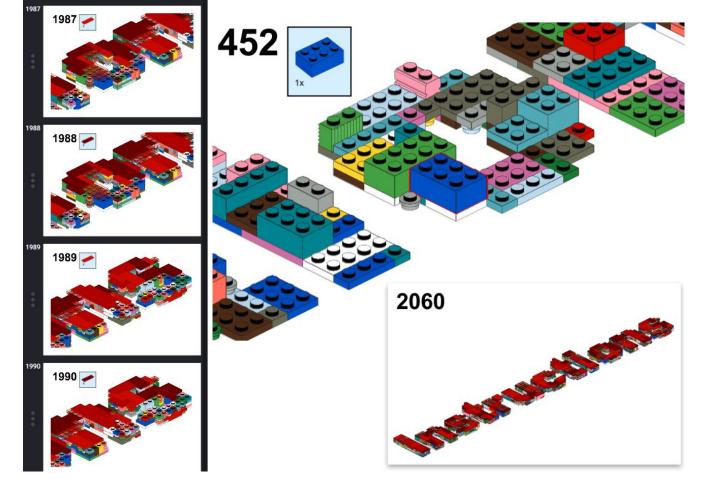

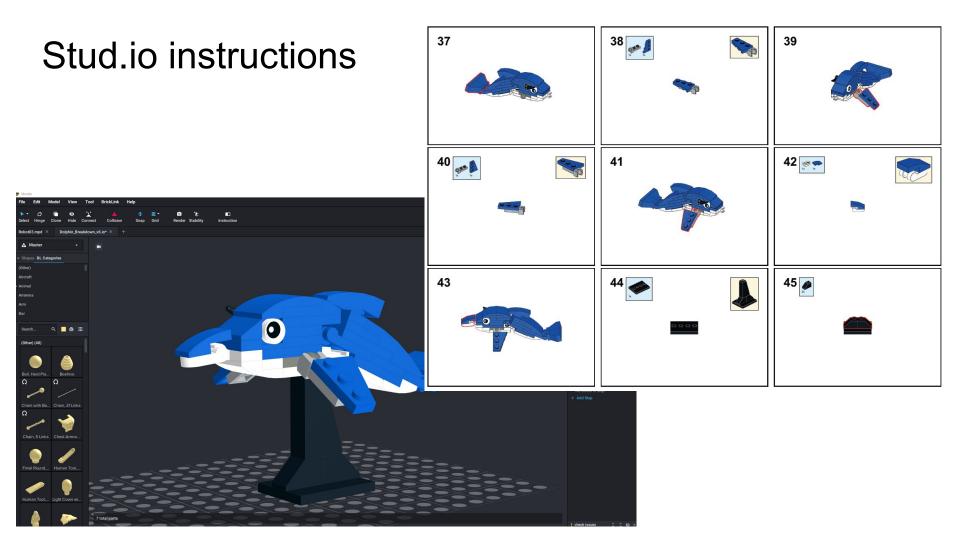

#### LPUB 3D instructions

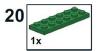

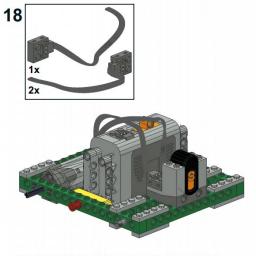

CONNECT THE TWO CABLES FROM THE MOTORS TO THE IR RECIEVER AT THE FRONT

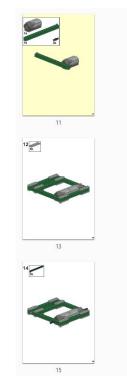

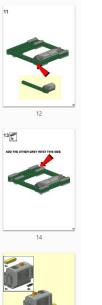

16

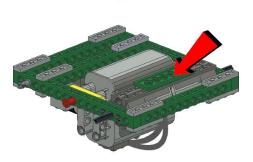

0

TURN THE MODEL UPSIDE DOWN AND ADD THE 2x6 PLATE TO THE BASE OF THE MOTORS

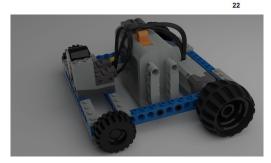

20

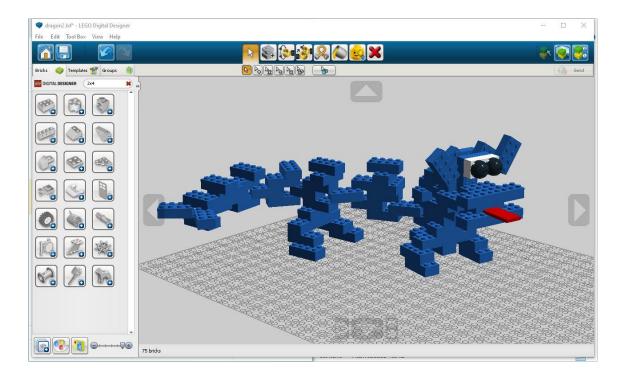

## HERE BE DRAGONS! With Digital LegoThere is so much to discover!

#### LINKS

LDD: - No longer directly accessible from the Lego website https://lego-digital-designer.en.softonic.com/

Custom Decals in LDD: https://www.rockraidersunited.com/topic/5399-tutorial-addingcustom-decals-into-Idd/

LDD Useful Tips: https://bricks.kalais.net/post25

Stud.io: https://www.bricklink.com/v3/studio/download.page

BrickLink:https://www.bricklink.com/v2/main.page

LDRAW: https://www.ldraw.org/

LDRAW All in ONE installer: https://www.ldraw.org/article/104.html

LDCAD: http://www.melkert.net/LDCad

MLCAD: http://mlcad.lm-software.com/

OpenSDaw: https://github.com/HazenBabcock/opensdraw

Python: https://www.python.org/

Visual Studio Code: https://code.visualstudio.com/download

BlueRender:

https://www.eurobricks.com/forum/index.php?/forums/topic/109972-software -bluerender-a-rendering-engine-for-ldd/

Blender: https://www.blender.org/download/

Blender LDRAW Plugin: https://github.com/TobyLobster/ImportLDraw

Modo (Free 30 days - Command Line Rendering Always Free) :https://www.foundry.com/products/modo

Modo LDraw Plugin (Donation Ware): <u>https://www.battlefleet.net/fmtldr</u>

SketchUp: https://www.sketchup.com/

Maya (Free for School Children with a school email address): https://www.autodesk.co.uk/products/maya/free-trial POVRay: http://www.povray.org/

Brickalo: http://www.brickalo.com/

LPUB 3D:https://trevorsandy.github.io/lpub3d/

Unreal Engine:https://www.unrealengine.com/

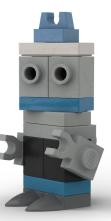